## **ANEXO III**

## RELACION DEFINITIVA EXCLUIDOS DE LAS AYUDAS DEL 4º TRIMESTRE CURSO ACADEMICO 2013/2014

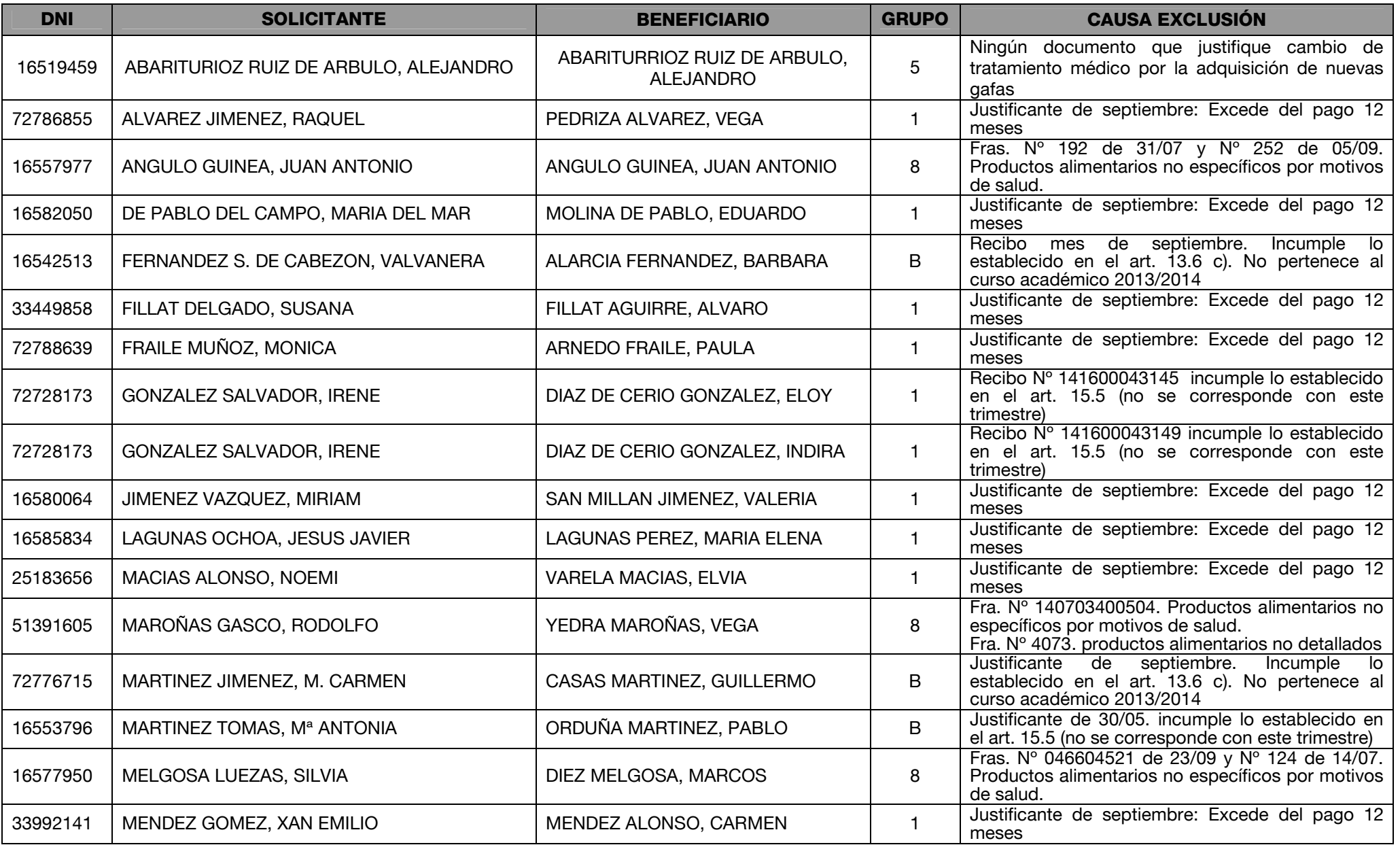

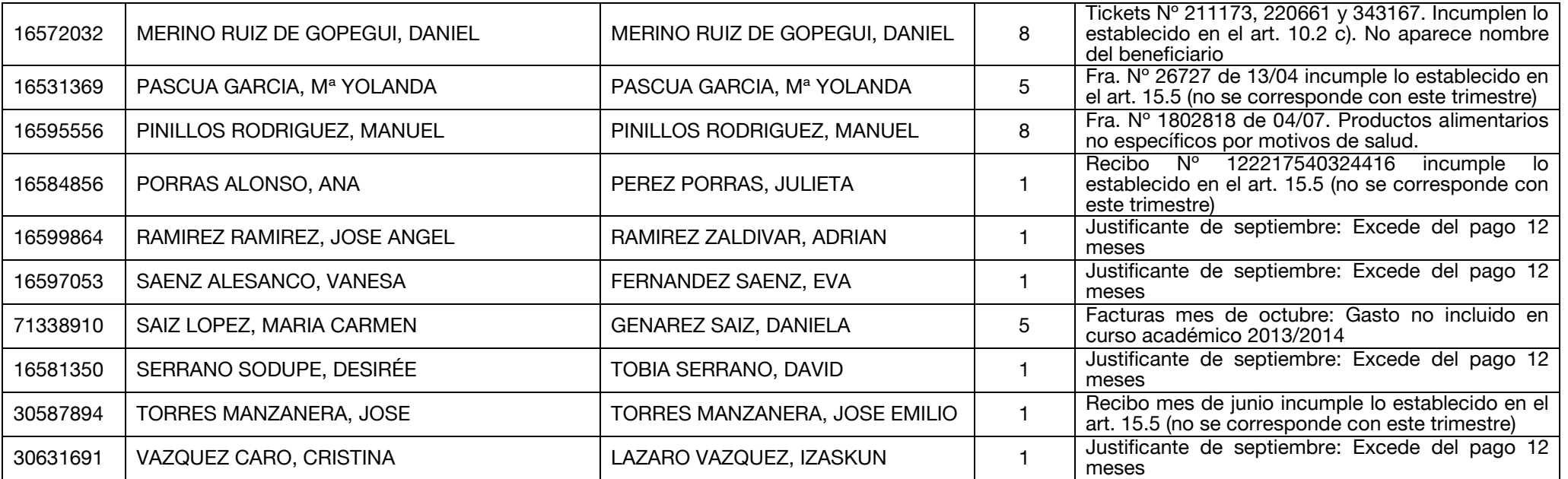

\* TODOS AQUELLOS SOLICITANTES QUE ESTÉN EXCLUIDOS POR PRESENTAR JUSTIFICANTES MEDIANTE FOTOCOPIA SIN COMPULSAR DEBERÁN SUBSANARLO MEDIANTE LA PRESENTACIÓN DE LOS MISMOS CON LA CORRESPONDIENTE DILIGENCIA DE COMPULSA O UNA DECLARACIÓN **RESPONSABLE POR PARTE DEL SOLICITANTE.**